# **LINEE GUIDA PER LA REDAZIONE DELLA DOMANDA DI CAMBIO DI PIANO DI STUDI**

# **Corsi di Studio (CdS) del DEI**

#### **Premessa**

Lo studente dei corsi di Studio (CdS) del DEI può presentare un piano di studi individuale differente da quello ufficiale, nel rispetto dei vincoli previsti dall'Ordinamento Didattico del corso di laurea dell'anno di immatricolazione.

La domanda va compilata con procedura on line mediante piattaforma DEPASAS.

Il piano di studi individuale sarà sottoposto all'esame della struttura didattica competente (Dipartimento) che lo approverà solo se lo considererà coerente con gli obiettivi formativi del corso di laurea in Ingegneria Elettronica e delle Telecomunicazioni

**(\*) Prima di presentare la domanda occorre verificare che il piano di studi individuale, differente da quello ufficiale, rispetti i range di CFU o forchette (limitati da un min e un max) previsti dall'ordinamento per ogni singolo ambito. Inoltre, dovrà essere rispettato il numero totale di CFU pari a 180.**

Per effettuare correttamente una domanda di cambio di piano di studi occorre avere a disposizione 2 documenti relativi all'anno di immatricolazione:

- *1. Regolamento: nel quale sono indicate tutte materie erogate (divise per anno e per semestre) per il corso di studio a cui lo studente è iscritto. Si raccomanda la massima attenzione nell'individuazione del proprio curriculum*
- *2. Ordinamento: nel quale sono indicati i vincoli sui crediti formativi da rispettare nella variazione del piano di studi da ufficiale ad individuale.*

Tali documenti sono reperibili sul sito ESSE3 Poliba

[https://poliba.esse3.cineca.it/Guide/PaginaFacolta.do?fac\\_id=10002](https://poliba.esse3.cineca.it/Guide/PaginaFacolta.do?fac_id=10002)

Ad esempio, per Ingegneria Elettronica e delle Telecomunicazioni (L-8), vedere Fig. 1:

[https://poliba.esse3.cineca.it/Guide/PaginaCorso.do?corso\\_id=10000](about:blank)

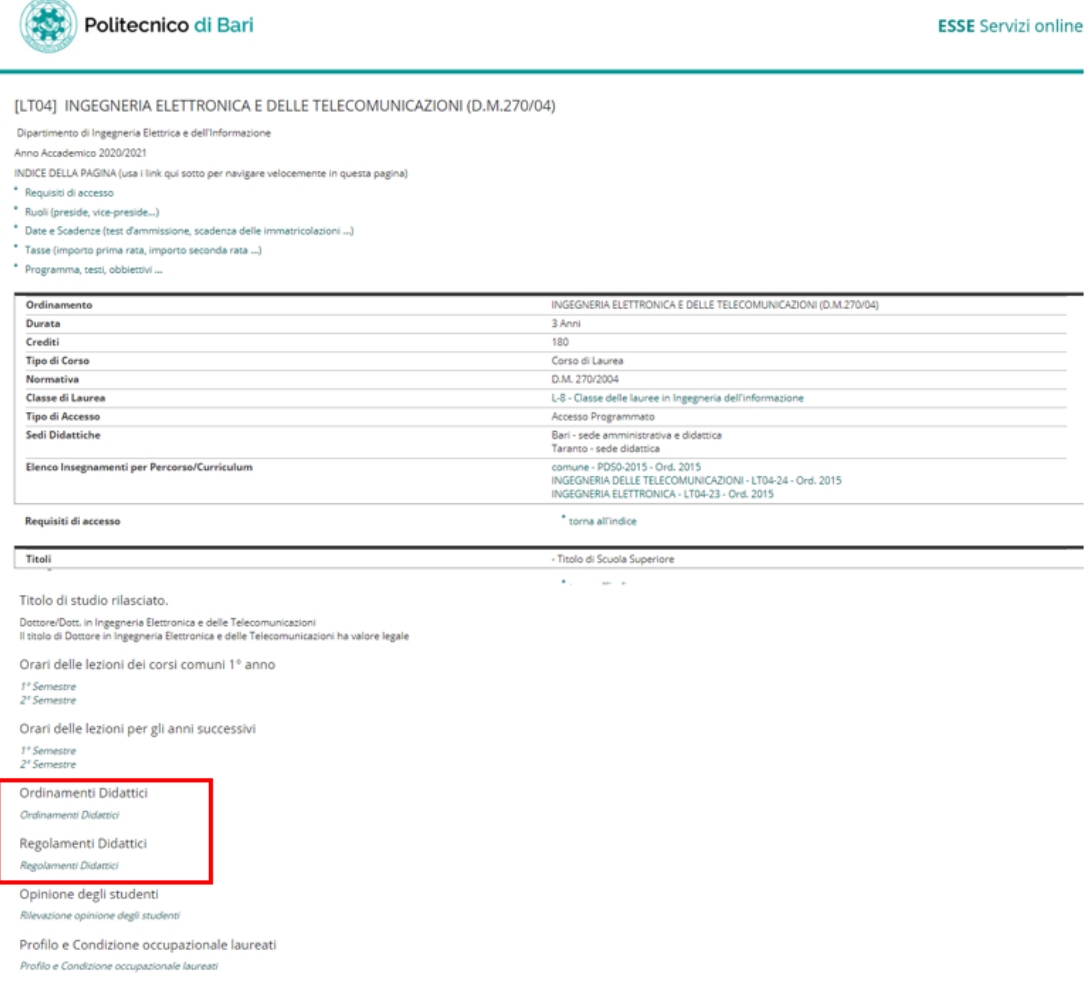

*Fig. 1 Regolamenti e Ordinamenti per il CdS in Ingegneria Elettronica e delle Telecomunicazioni*

## **Istruzioni**

#### *1. Consultare Regolamento e Ordinamento*

Verificare le materie previste dal Regolamento

Ogni materia è caratterizzata da 3 campi (che sono riportati nel file del **Regolamento** vedi Fig. 2)

- *1. AF: Attività Formative (raggruppate nelle seguenti categorie: "di base", "caratterizzante", "affini", "atre attività formative").*
- *2. AD: Ambito Disciplinare ("matematica, informatica e statistica", "fisica e chimica", "ing. elettronica", ecc.)*
- *3. SSD: Settore Scientifico Disciplinare (ad esempio "MAT/05", "ING-INF/05", ecc.)*

Le attività formative (AF) sono suddivise in ambiti disciplinari (AD). Ogni ambito disciplinare è un insieme di settori scientifico-disciplinari (SSD)

#### I anno (comune ai due curricula ELN, TLC)

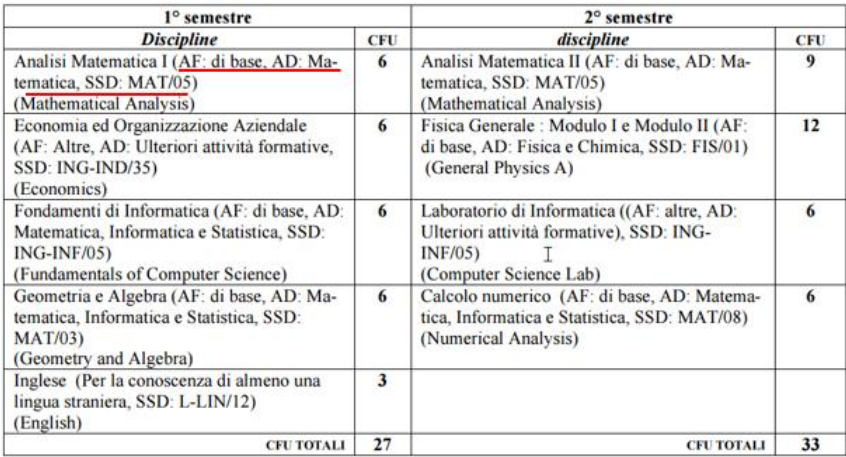

#### *Fig. 1 Esempio campi associati alle materie indicati nel file del regolamento*

Per ciascuna **A**ttività **F**ormativa e per ciascun **A**mbito **D**isciplinare nell'ordinamento sono indicati i limiti minimo e massimo di CFU da rispettare (Fig. 3)

| ambito disciplinare                                         | settore                                                  | CFU |              | minimo da D.M. per |
|-------------------------------------------------------------|----------------------------------------------------------|-----|--------------|--------------------|
|                                                             |                                                          |     | min max      | <b>l'ambito</b>    |
|                                                             | ING-INF/05 Sistemi di elaborazione delle<br>informazioni |     |              |                    |
|                                                             |                                                          |     |              |                    |
|                                                             |                                                          |     |              |                    |
|                                                             |                                                          |     |              |                    |
|                                                             | MAT/03 Geometria                                         | 30  |              |                    |
|                                                             | MAT/05 Analisi matematica                                |     | 48<br>$\sim$ |                    |
|                                                             | MAT/08 Analisi numerica                                  |     |              |                    |
|                                                             | CHIM/07 Fondamenti chimici delle tecnologie              |     |              |                    |
| Matematica, informatica e<br>statistica<br>Fisica e chimica | FIS/01 Fisica sperimentale                               |     | 12 30        | $\sim$             |
|                                                             | FIS/03 Fisica della materia                              |     |              |                    |

*Fig. 2 Esempio limiti per AF e AD* 

Il piano di studi personalizzato dovrà verificare la condizione **(\*)** . **Lo studente dovrà avvalersi, del file Excel per la simulazione della variazione del piano di studi** descritto successivamente, **da adattare al regolamento e all'ordinamento del proprio anno di immatricolazione.** In alternativa potrà produrre un documento analogo da allegare alla domanda. **Si consulti inoltre il documento "***REGOLE GENERALI PER APPROVAZIONE DELLE PRATICHE STUDENTI" (All. 1 del Verbale della Riunione della Commissione didattica DEI e di Coordinamento del CdS N°1 2020) all'indirizzo http://dei.poliba.it/wp-content/uploads/2020/10/ALL.-1- \_REGOLE-GENERALI-PRATICHE.pdf*

### *2. Aprire il file Excel presente in "Simulazione variazione piano di studi" nel sito del CdS relativo al proprio anno di immatricolazione ed effettuare le modifiche al piano di studi*

In generale lo studente dovrà modificare nel file Excel relativo al proprio anno di immatricolazione (per Elettronica e Telecomunicazione disponibili dal 2010/2011 al 2016/17 al sito

(http://deipoliba.azurewebsites.net/simulazione-variazione-piano-di-studi/) solo i campi evidenziati in giallo adattandoli al proprio piano personalizzato. Per anni di immatricolazione antecedenti al 2010/2011 fare riferimento al file **Anni precedenti**, mentre per anni di immatricolazione successivi al 2016/17 far riferimento al **2016/17**

Nel seguito si rappresenta solo un esempio di verifica di validità della variazione richiesta (Fisica Generale B sostituito con Fisica III) del piano di studi relativo al corso triennale di Ing. Elettronica e Telecomunicazioni (curriculum Elettronica) regolamento e ordinamento 2015/2016. **La colonna "CFU DA REGOLAMENTO DIDATTICO" si riferisce al piano di studi ufficiale relativo al proprio anno di immatricolazione. I valori Min e Max costituiscono i vincoli sui crediti formativi come da ordinamento relativo al proprio anno di immatricolazione. La colonna "CFU piano studente personalizzato" si riferisce al piano di studi personalizzato aggiornato alla data di presentazione della domanda, comprensivo di tutte le variazioni effettuate.**

| AF<br>ATTIVITA'<br><b>FORMATIVA</b> | AD<br>(Ambito Disciplinare)             | SSD                | <b>DISCIPLINA</b>      | CFU da<br><b>REGOLAMENTO</b><br><b>DIDATTICO</b> | Min-Max<br>DA ORDINAMENTO DIDATTICO |    | CFU<br>Piano di studi personalizzato | Esito |
|-------------------------------------|-----------------------------------------|--------------------|------------------------|--------------------------------------------------|-------------------------------------|----|--------------------------------------|-------|
| di base                             | Matematica, informatica e<br>statistica | <b>MAT/05</b>      | Analisi matematica     | 12                                               | 30                                  | 42 | 12                                   | ok    |
|                                     |                                         | MAT <sub>103</sub> | Geometria e algebra    | 6                                                |                                     |    | 6                                    |       |
|                                     |                                         | ING-INF/05         | Fond.informatica       | 9                                                |                                     |    | 9                                    |       |
|                                     |                                         | MATI05             | Complementi di analisi | 6                                                |                                     |    | 6                                    |       |
|                                     |                                         | MATI08             |                        |                                                  |                                     |    |                                      |       |
|                                     |                                         |                    |                        |                                                  |                                     |    |                                      |       |
|                                     |                                         |                    |                        |                                                  |                                     |    |                                      |       |
|                                     |                                         |                    |                        |                                                  |                                     |    |                                      |       |
|                                     |                                         |                    |                        |                                                  |                                     |    |                                      |       |
|                                     |                                         |                    |                        |                                                  |                                     |    |                                      |       |
|                                     | Tot mat., inf., stat.                   |                    |                        | 33                                               |                                     |    | 33                                   |       |
|                                     | Fisica e Chimica                        | <b>FIS/01</b>      | Fisica Generale A      | 12                                               | 12                                  | 24 | 12                                   | ok    |
|                                     |                                         | <b>FIS/01</b>      | Fisica Generale B      | 6                                                |                                     |    | $\overline{0}$                       |       |
|                                     |                                         | FIS/02             | <b>FISICA III</b>      |                                                  |                                     |    | 6                                    |       |
|                                     |                                         |                    |                        |                                                  |                                     |    |                                      |       |
|                                     |                                         |                    |                        |                                                  |                                     |    |                                      |       |
|                                     |                                         |                    |                        |                                                  |                                     |    |                                      |       |
|                                     |                                         |                    |                        |                                                  |                                     |    |                                      |       |
|                                     | Tot fisica chimica                      |                    |                        | 18                                               |                                     |    | 18                                   |       |

*Fig. 3 File Excel Allegato*

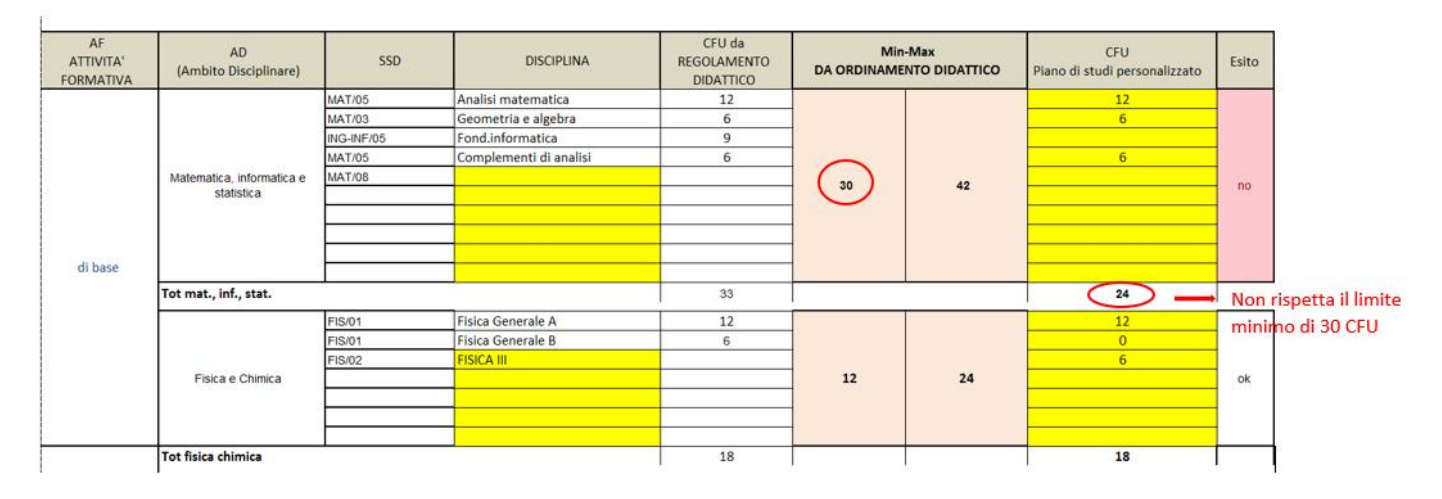

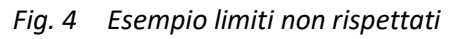

La colonna "esito" effettua un controllo sul rispetto dei limiti, e assegna "no" se qualche vincolo non è rispettato (Es. Fig. 5)

*3. Stampare il file Excel in una pagina e allegarlo in PDF alla domanda in cui si descrive la variazione richiesta*

**La domanda on-line deve includere obbligatoriamente tutti i 5 punti (dichiarazioni/ allegati) necessari alla valutazione della stessa:**

- **1) Ordinamento relativo all'anno di immatricolazione**
- **2) Regolamento relativo all'anno di immatricolazione**
- **3) Dichiarazione da parte dello studente in cui si indicano di tutti i cambiamenti effettuati rispetto al piano di studi ufficiale**
- **4) Dichiarazione obbligatoria da parte dello studente del rispetto del proprio ordinamento con specifico riferimento ai range dei crediti relativi ai vari ambiti formativi interessati dal cambio richiesto e ai crediti totali (utilizzare possibilmente il file Excel allegato), adattato al proprio caso. La colonna "CFU DA REGOLAMENTO DIDATTICO" si riferisce al piano di studi ufficiale relativo al proprio anno di immatricolazione. La colonna "CFU Piano di studi personalizzato" si riferisce al piano di studi personalizzato aggiornato alla data di presentazione della domanda.**
- **5) Motivazioni argomentate della richiesta.**